# CG 操作系统实验资源

#### www.educg.net

CG 操作系统实验涵盖了从内核实验、系统编程、操作系统应用的完整实验体系,按照难度梯度分为 4 大类实验:操作系统内核实验、操作系统模拟实验、操作系统编程实验以及操作系统应用实验。

### 1 操作系统内核实验

采用分层设计原则,设计了 6 个相互关联的操作系统实验, 学生可以从简单到复杂, 最终构造出一个 相对完整的操作系统。实验包括启动和系统初始化、内存管理实验、进程管理实验、系统调用和 fork 实验、 文件系统以及命令解释程序共 6 个大类实验,每个大类实验都设置多个不同难度级别的挑战性任务,**并自** 动评测,节省教师工作量的同时,让学生获得内核开发的成就感。该部分实验体系来自北京航空航天大学 计算机学院,利用该实验体系可以开设一门独立的操作系统实验课。

## **2** 操作系统模拟实验

操作系统模拟实验包括进程管理实验、处理机调度(进程调度)实验、分区存储管理实验、段式存储 管理实验、请求页式存储管理实验、设备管理实验以及文件管理实验等 7 个大实验。该部分实验体系难度 较小,目标是让学生体会操作系统的基本原理。

### 3 操作系统编程实验

操作系统编程实验包括文件 I/O、文件和目录、进程控制、信号、线程、高级 I/O、进程间通信等 7 大 类实验。该部分实验主要目标是让教会学生如何在 Linux 操作系统之上开发应用程序。

#### **4** 操作系统应用实验

操作系统应用实验包括 Bash 脚本编程、Linux 常用命令以及 Linux 系统运维 3 大类实验。该部分实验 目标是教会学生如何使用 Linux 系统。

## 附录 **1**:操作系统实验清单(详细清单请见附录 **2**)

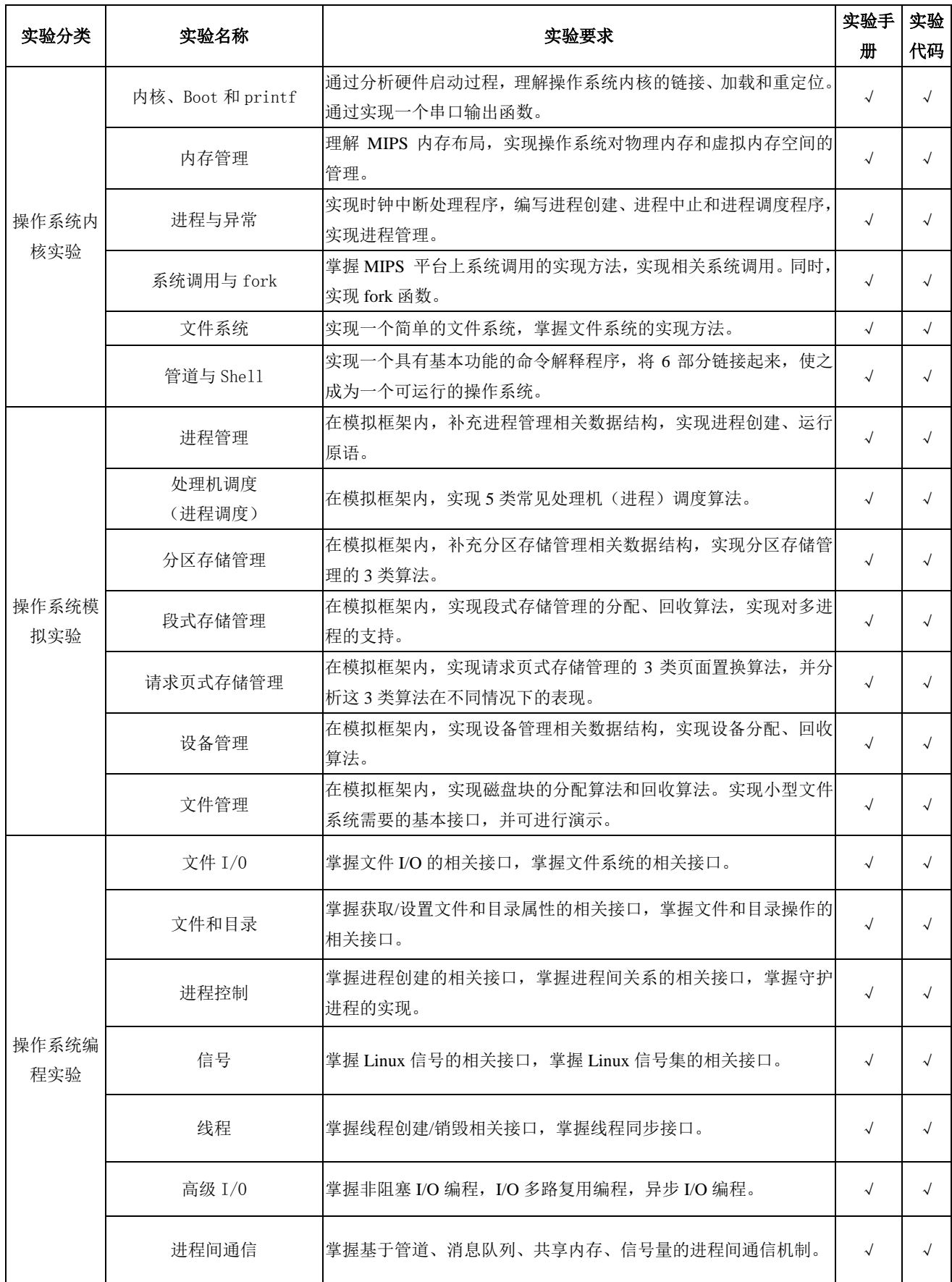

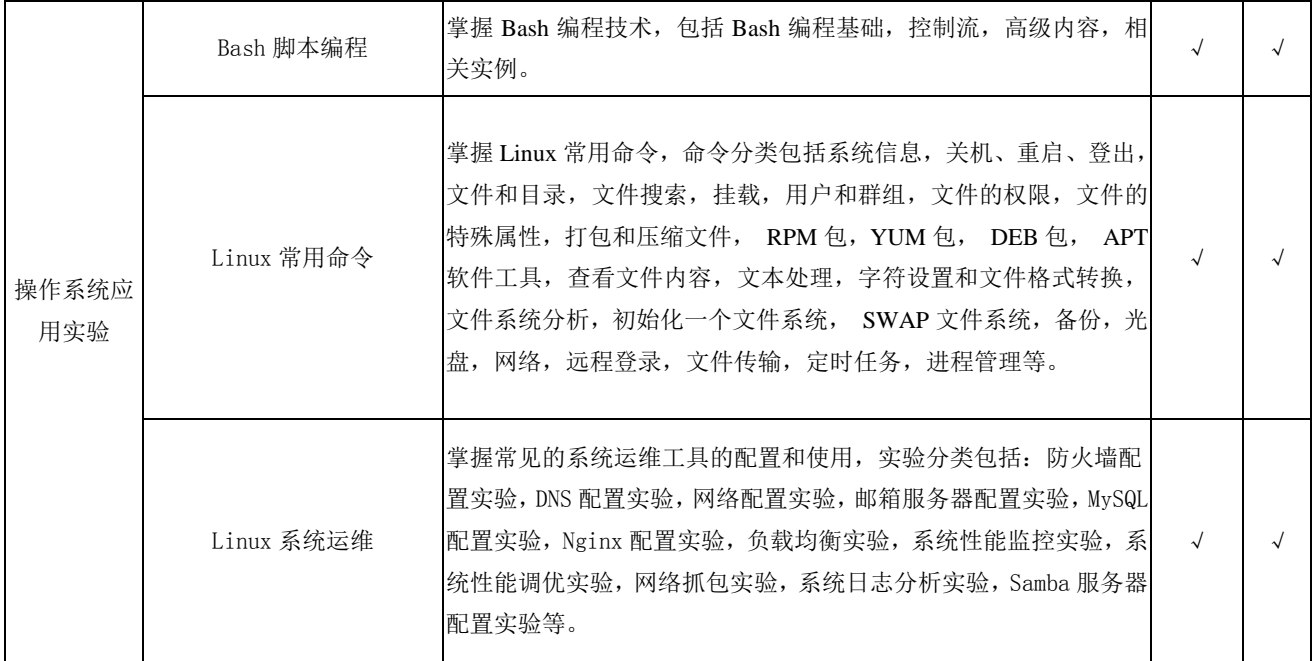

说明:在 CG 实验平台上,可以很方便的扩展现有实验内容和实验体系:

- 1. 教师可非常便捷的在 CG 实验平台上现有的操作系统实验镜像上录入新的实验指导教程,从而扩展 现有的实验内容。
- 2. 教师可在 CG 平台上录入自己配置的操作系统实验环境镜像。基于自定义的镜像,教师可录入新的

实验指导手册,从而扩展现有的实验体系。

基于 B/S 架构的在线操作系统实验界面如下图所示,其中左侧为实验指导手册,右侧为虚拟机实验环境。

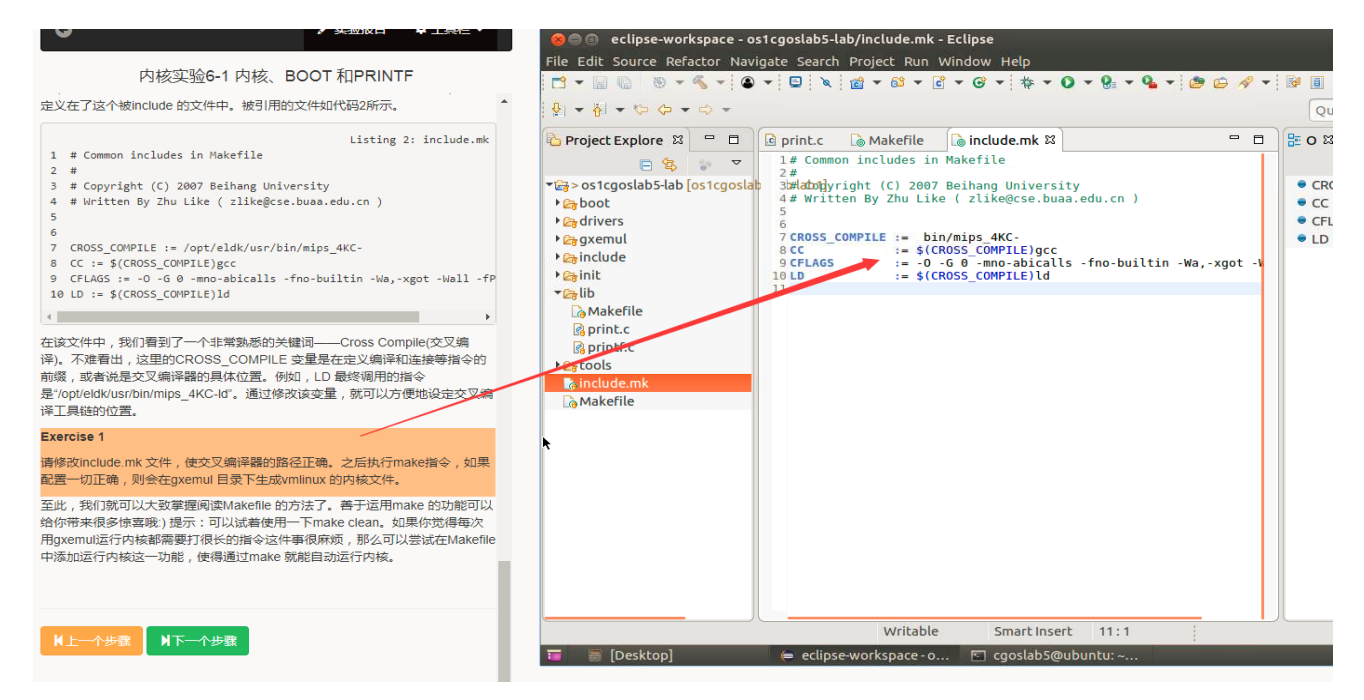

## 附录 **2**:操作系统实验详细清单

## 表 1 操作系统内核实验详细清单

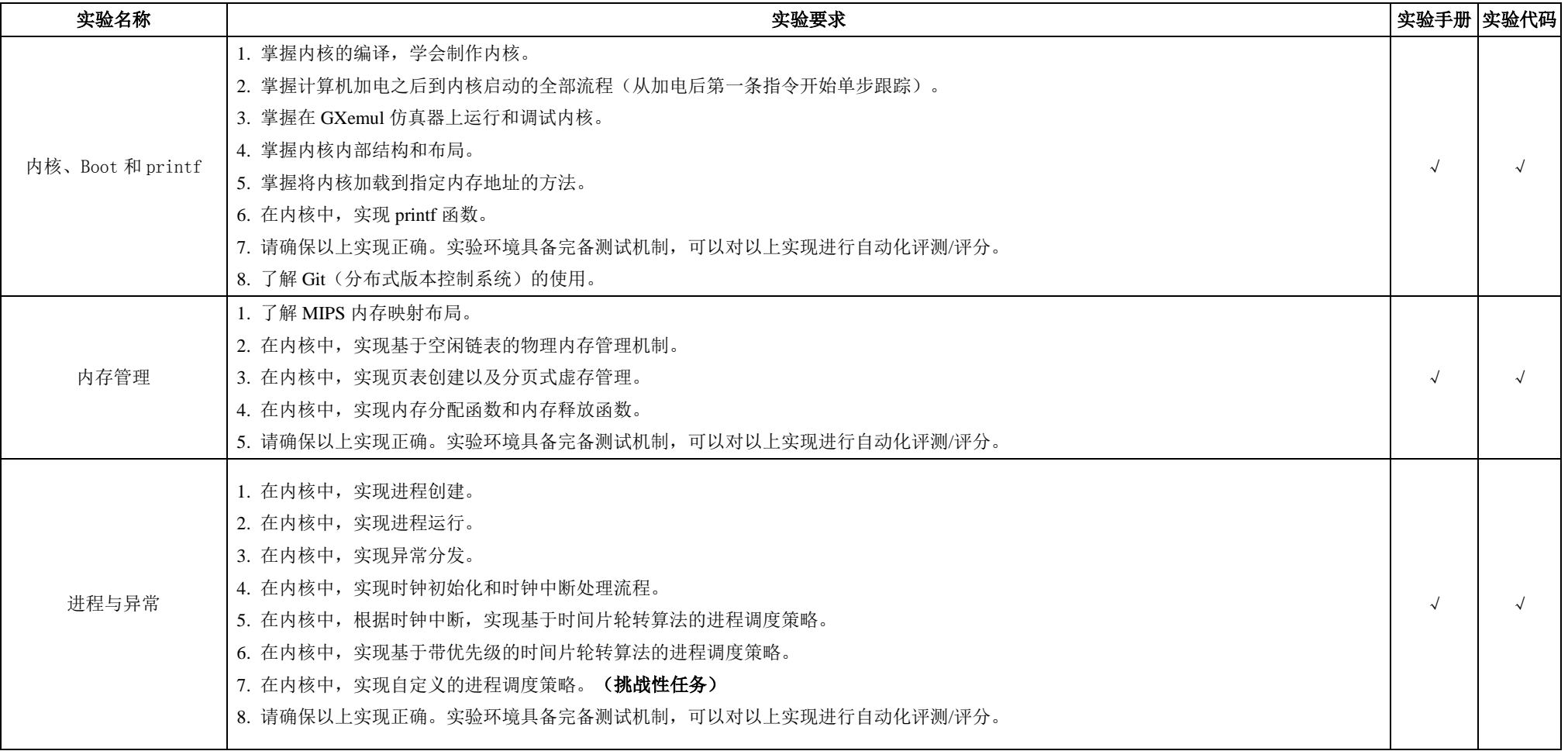

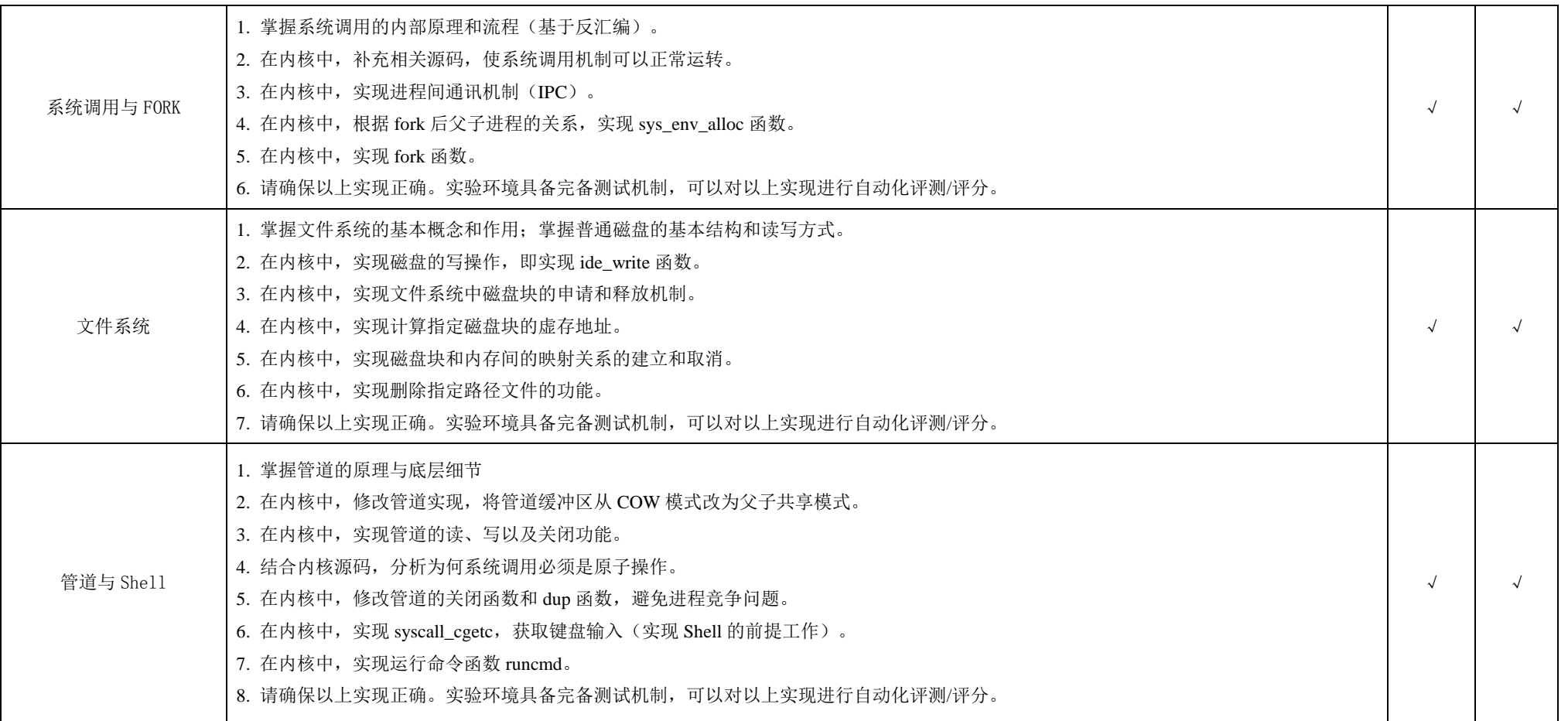

表 2 操作系统模拟实验详细清单

 $\blacksquare$ 

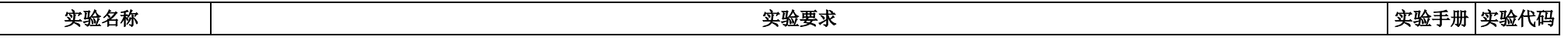

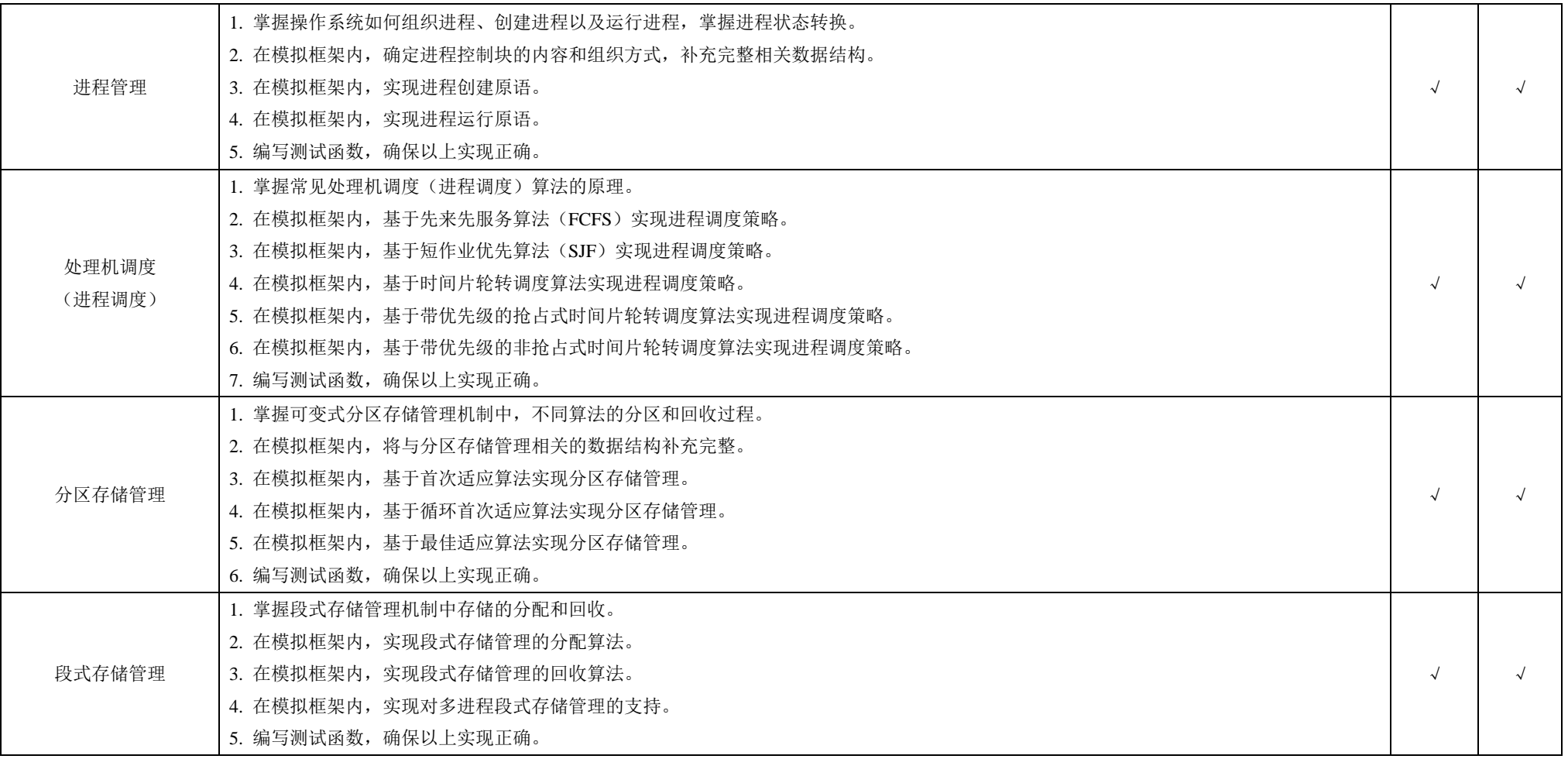

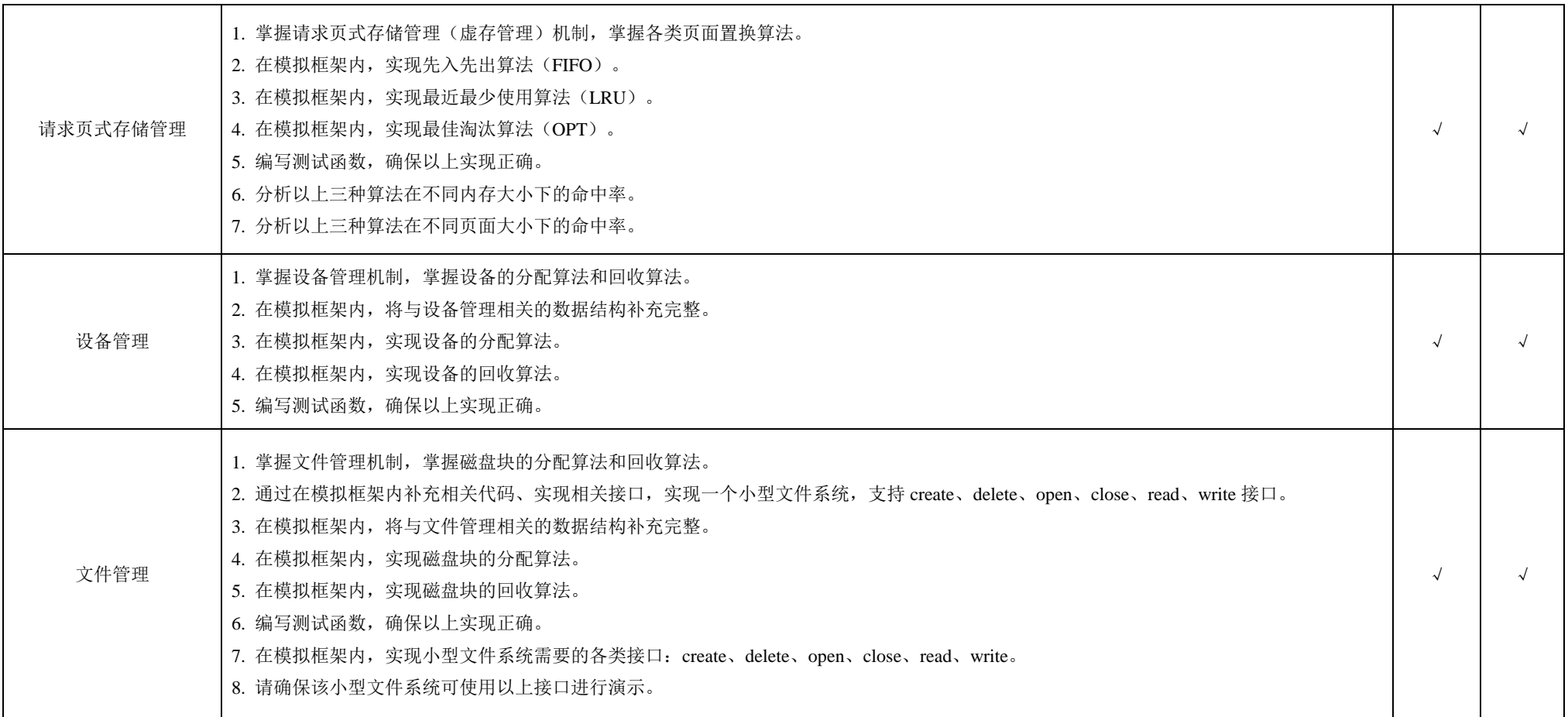

表 3 操作系统编程实验详细清单

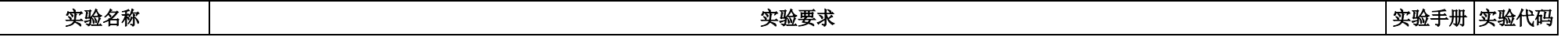

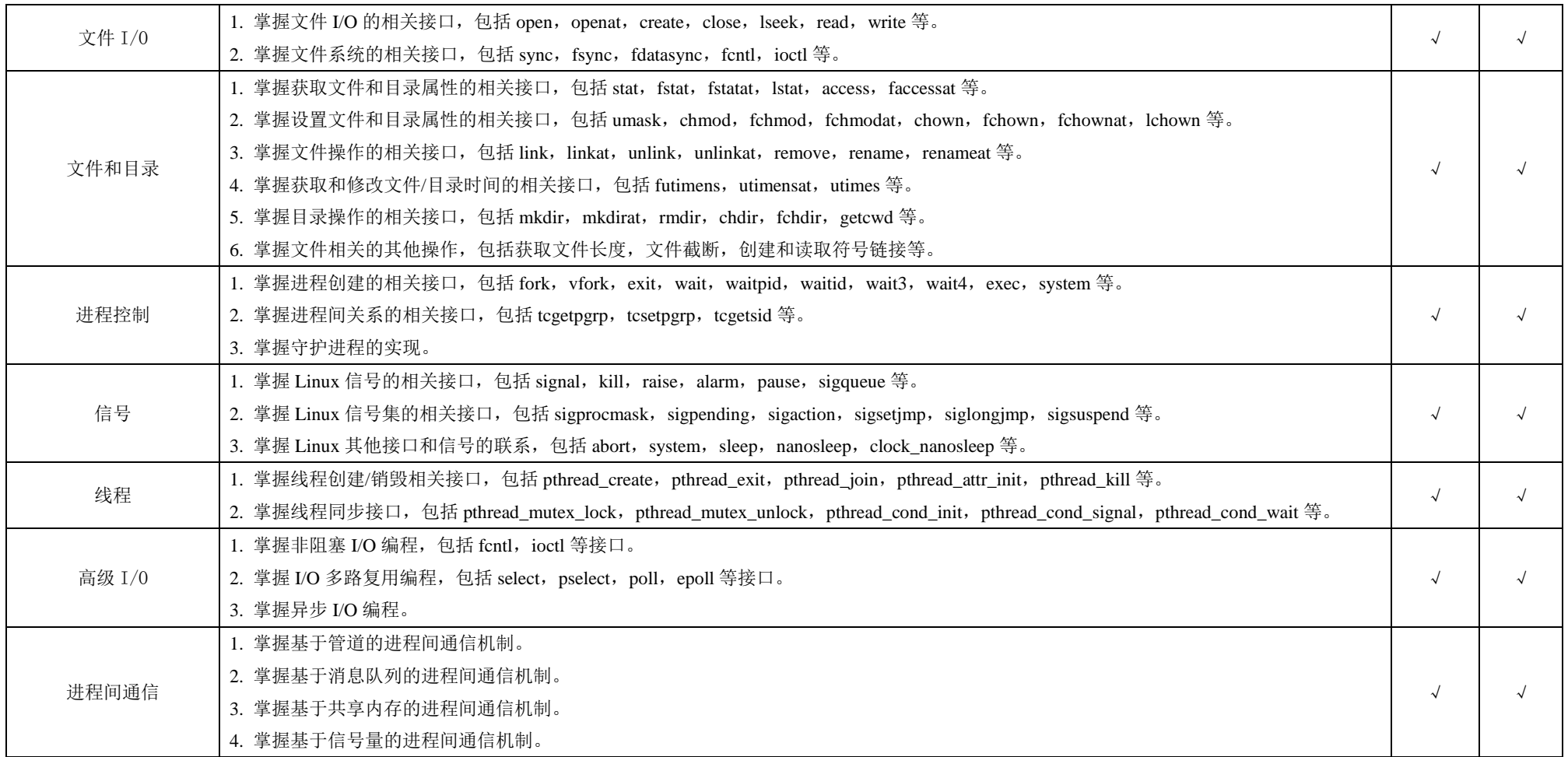

## 表 4 操作系统应用实验详细清单

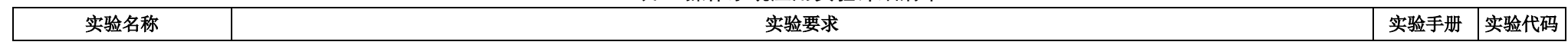

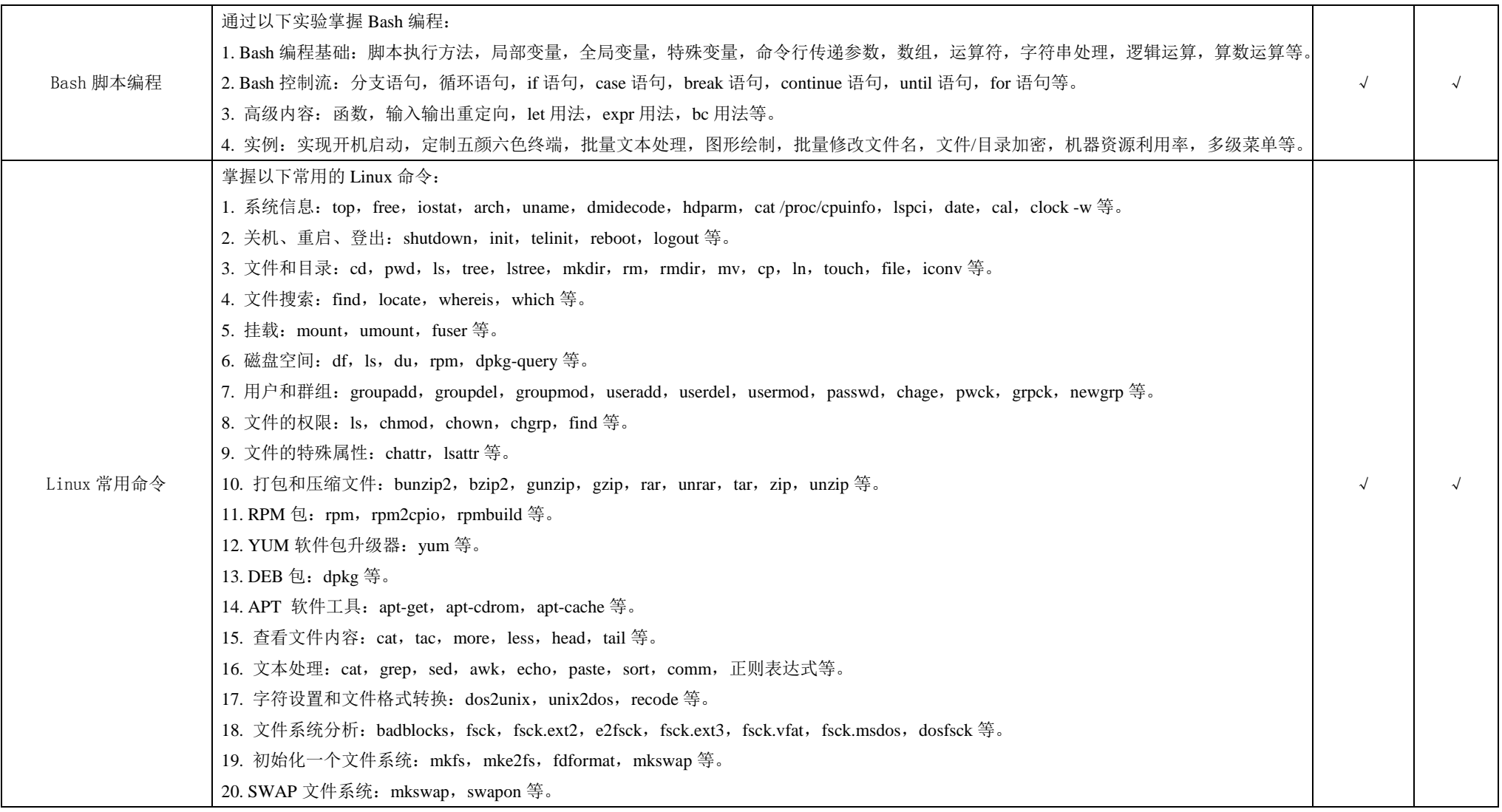

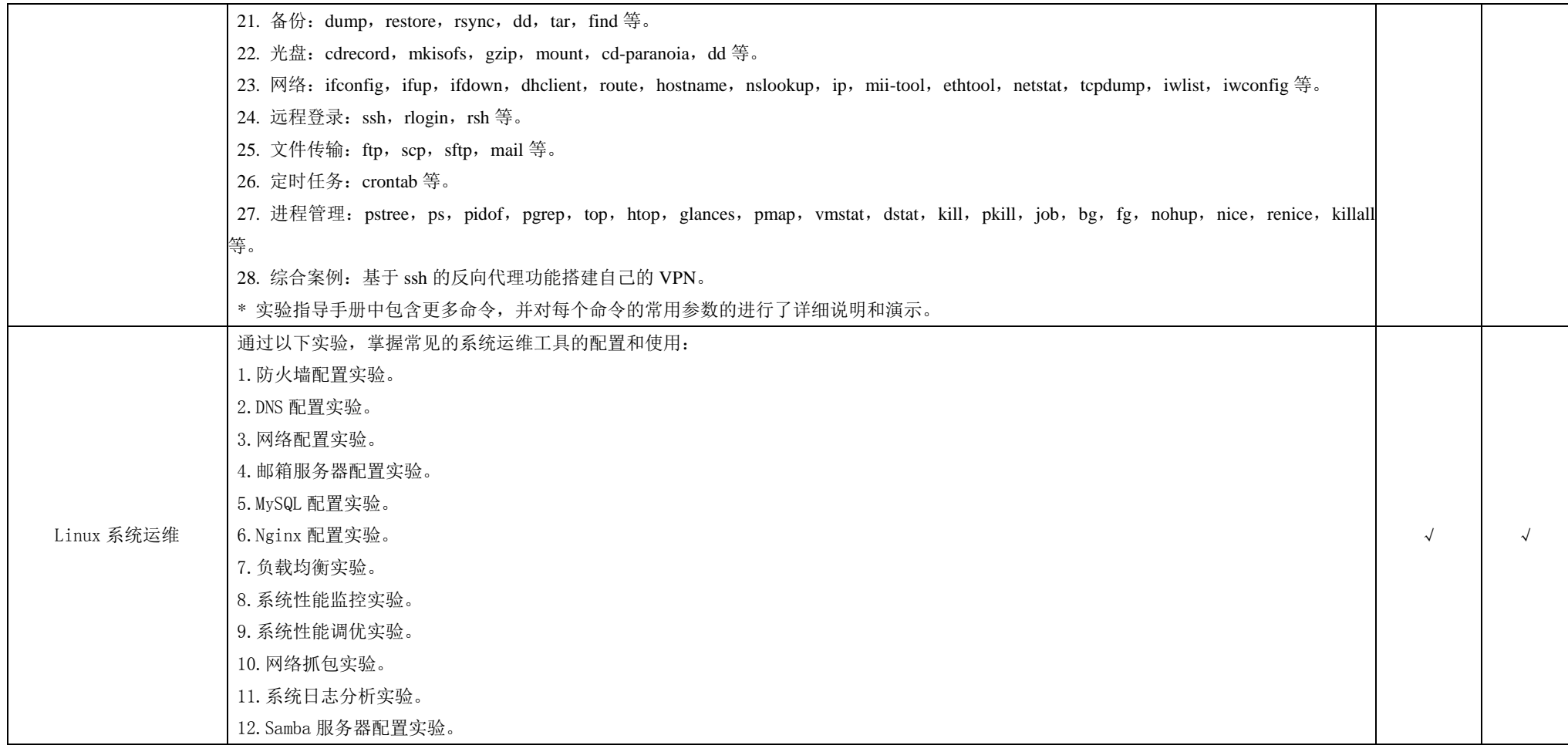